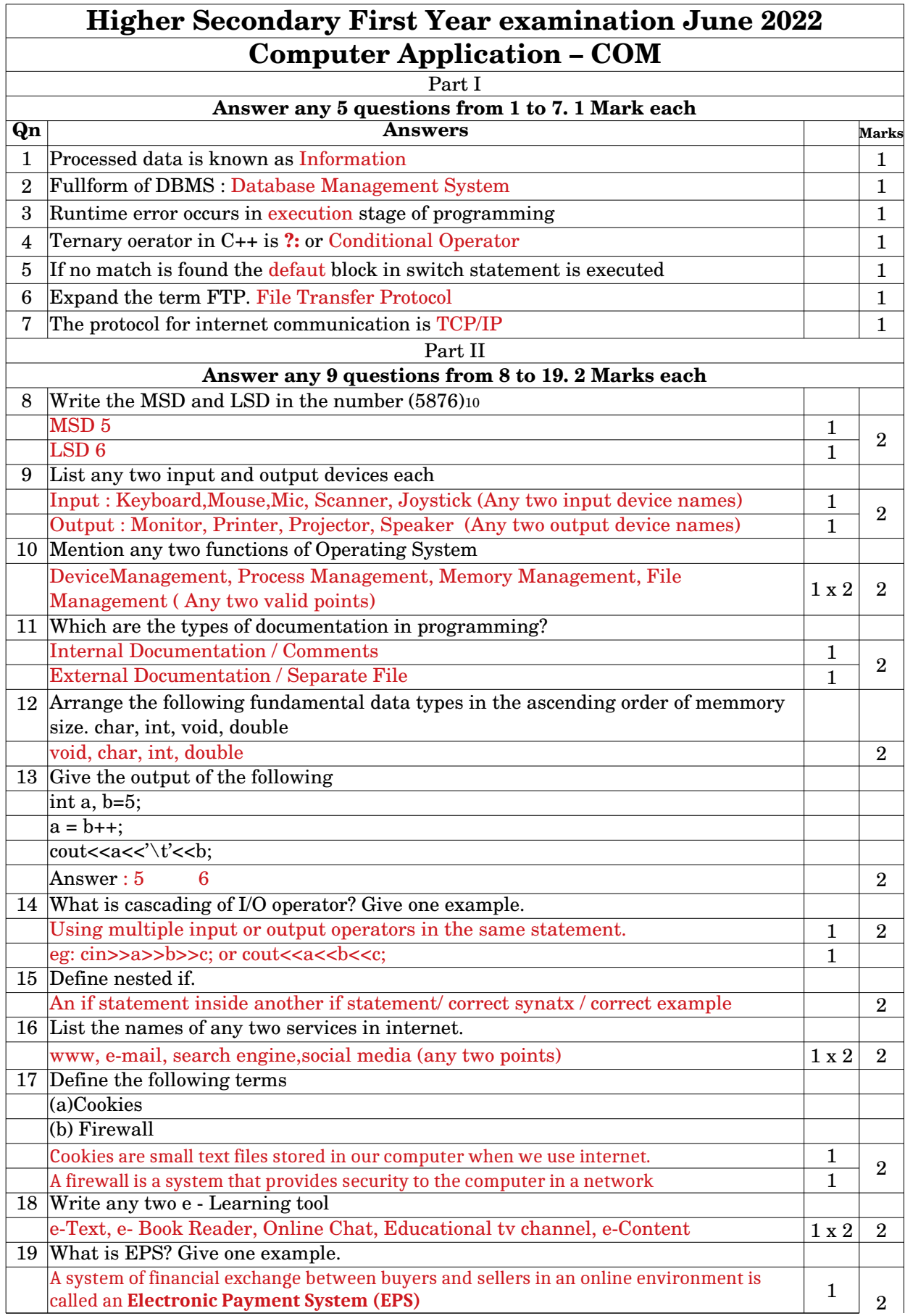

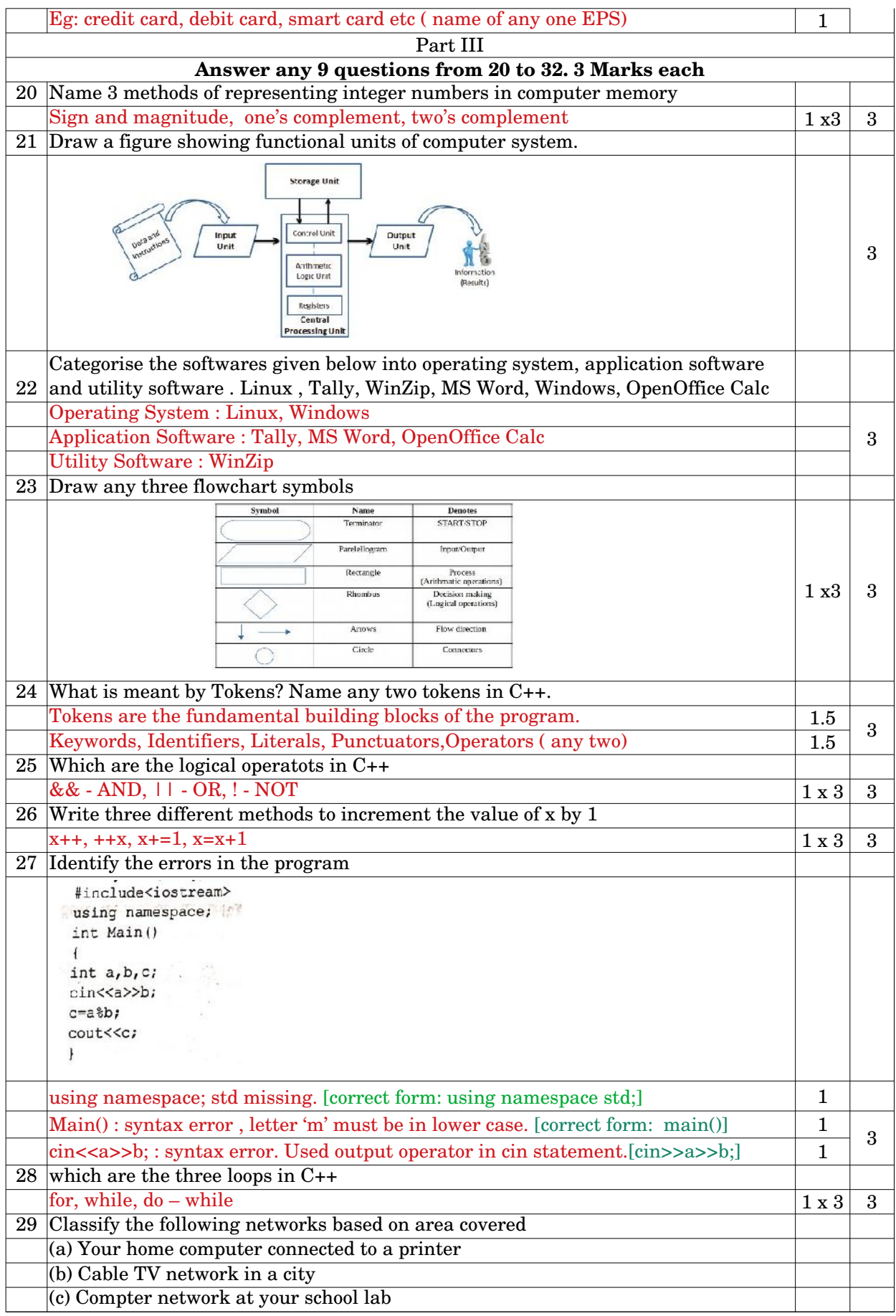

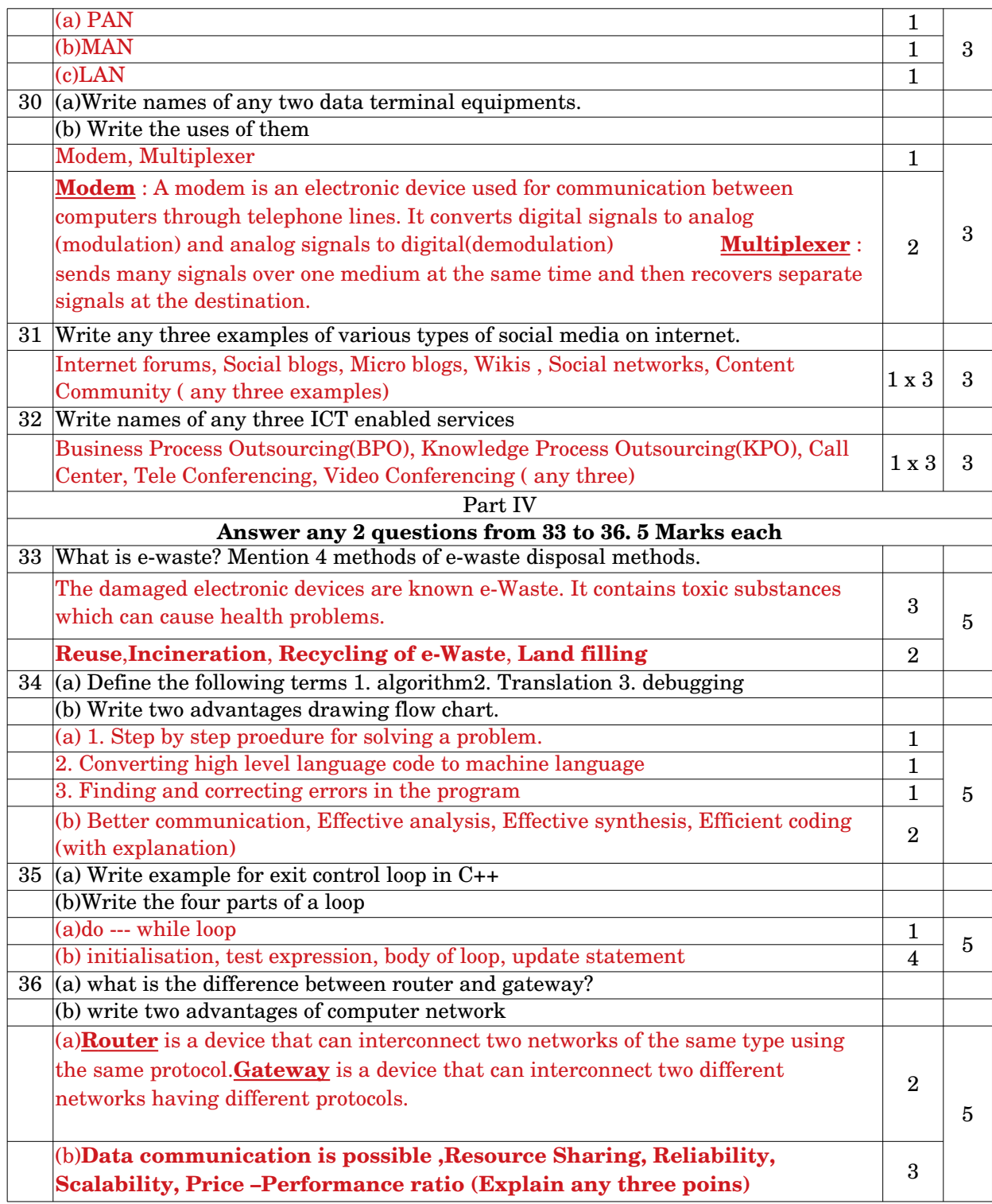

Prepared By : Shahija P V, HSST Computer Application Anjarakkandy HSS, Kannur